## 02-0: Python

- Name "python" comes from Monte Python's Flying Circus
	- Most python references use examples involving spam, parrots (deceased), silly walks, and the like
- Interpreted language
- Type in an expression, returns the value
- Use Python like a calculator
- Variables don't need to be declared, type is inferred by assigning a value

## 02-1: Why Python is Cool

- Easy to use & read
- Strongly typed, with inferred types
- First order programming
	- Everything is an object
	- Functions as data
- Lots of powerful built-in libraries
	- File processing (including URLs)
	- regular expressions
	- GUIs

# 02-2: Python as Calculator

- All the standard operators
	- $+, -, *, /, \%$ , \*\* or pow for  $x^y$
- Assigning a value to a variable declares it
	- Type is inferred from value assigned
- Coercion, just like
	- $\bullet$  3 + 4.0 / 2
	- $3 / 2 = ?$

### 02-3: Datatypes: Numbers

- Integers (longs in C) 1,  $-32$ , 5612
- Long integers (unlimited size) 333422395954556L
- floats (doubles in C)  $1.23$   $3.1e+15$
- Octal and Hexadecimal 0143, 0x3aff3
- Complex numbers  $(3.0 + 5j)$

### 02-4: Datatypes: Strings

• Denoted with " or "" (equivalent)

```
>>> "spam"
'spam'
>>> 'spam'
'spam'
```
• Can mix and match, helpful when want ' or " in a string:

```
>>> "The parrot was 'dead'"
"The parrot was 'dead'"
>>> 'The parrot was "dead"'
'The parrot was "dead"'
```
# 02-5: Datatypes: Strings

• Multi-line strings using """

>>> """This is a multiline string""" 'This is a\nmultiline string'

• Handy for function comments (more on this in a bit)

## 02-6: Datatypes: Strings

• Access individual elements using subscripts:

```
>>> x = "Hello There"
>>> x[3]
'l'
```
(Note that 'l' is not a character, it is a string of length 1 (no chars in python))

• Also use slices:

```
>>> x = "Hello There"
>>> x[3:5]
'llo'
```
### 02-7: Datatypes: Strings

• Negative indicies in slices count from the end of the string:

```
>>> x = "Hello There"
>> x[0:-3]'Hello The'
```
• Think of the indices as pointing between charaters:

+---+---+---+---+---+ | S | p | a | m | ! | +---+---+---+---+---+ 0 1 2 3 4 5  $-5$   $-4$   $-3$   $-2$   $-1$ 

### 02-8: Datatypes: Strings

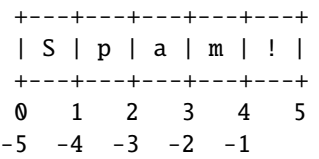

• What should this return?

>>> x = "Hello There" >>> x[-1:-5]

### 02-9: Datatypes: Strings

• Can concatinate strings using "+" (just like java)

 $>> x = "cat"$  $\gg$  y = "dog"  $\gg$  x + y 'catdog'

• Repitition using \*

>>> "cat" \* 3 'catcatcat'

### 02-10: Datatypes: Strings

• Strings are immutable

```
\gg \times \times = "cat"
\gg \times x[1] = "0"ERROR
```
• How could we change the elemet at index 1 to an "o"?

## 02-11: Datatypes: Strings

• Strings are immutable

```
\gg \times = "cat"
\gg \times x[1] = "o"ERROR
```
• How could we change the elemet at index 1 to an "o"?

```
>> x = "cat">>> x = x[0:1] + '0' + x[2:3]>>> x
'cot'
```
• Note that this is a bit wasteful, creates lots of strings (more on how to do string manipulation efficiently in a bit ...)

#### 02-12: Datatypes: Lists

- Items between [ and ], separated by commas are lists
- Lists are heterogeneous

>>> [1, 2, 3, 4] [1, 2, 3, 4]  $\Rightarrow$  [3, "a", 4.5, 3+4j]  $[3, 'a', 4.5, (3+4j)]$ 

## 02-13: Datatypes: Lists

• Access elements with [], but lists are mutable (unlike strings)

```
\gg \times \times = [1, 2, 3, 4]>>> x[2]
3
>>> x[2] = 99
>>> x
[1, 2, 99, 4]
```
# 02-14: Datatypes: Lists

• Python makes list processing *very* easy

```
\gg x = [1, 2, 3]
>>> x.append("car")
>>> x
[1, 2, 3, 'car']
\gg x[2] = [1,2,3,4]
>>> x
[1, 2, [1, 2, 3, 4], 'car']
```
# 02-15: Datatypes: Lists

- append $($ ), pop $()$  stacks and queues
- +, \*, append, extend, sort, reverse
- Use slices (just like strings)

 $\gg$  x = [1,2,3,4] >>> x[1:2] = [5,6,7,8] >>> x [1, 5, 6, 7, 8, 3, 4]

### 02-16: Datatypes: Lists

• List variables store reference:

 $\gg$  x = [1,2,3,4]  $\gg$  y = x >>> y[1] = 99 >>> x [1, 99, 3, 4]

• Get a copy by using a slice

 $\gg$  x = [1,2,3,4]  $>>$   $y = x[:]$ >>> y[1] = 99 >>> x [1, 99, 3, 4]

 $02-17$ : == vs. is

- Python does a good job of doing "what you want"
- $\bullet$  "==" is value-equality, not reference equality
- "is" is reference equality

```
\gg x = [1,2,3,4]
\gg y = [1,2,3,4]
>> z = x
\gg \times = \timesTrue
>>> x is y
False
>>> x is z
True
```
02-18: Tuples

- Immuable lists
- use ( ) instead of [ ]
	- () empty tuple
	- $\bullet$  (3,2) tuple with two elements
- What about singletons?
	- (3) is just 3 with parens
	- $\bullet$  (3,) is a singleton tuple
- Otherwise, just like lists

02-19: Tuples

- Can use tuples for multiple assignment
- Handy for swapping (also for returning  $> 1$  value)

```
\gg spam, chips = 3,4
>>> spam, chips = chips, spam
>>> spam
4
>>> chips
3
```
### 02-20: Datatypes: Dictionaries

- Like hash tables
- Denoted with { }
- Accessed like arrays

```
>>> x = { }
>>> x["cat"] = 3
>>> x["dog"] = "mouse"
>>> x[4] = 'pipsqueak'
```
### 02-21: Datatypes: Dictionaries

• Can create a dictionary on a single line:

```
\gg \times = { "green" : "eggs", 3 : "blind mice"}
>>> x["green"]
'eggs'
>>> x["newentry"] = "new value"
```
## 02-22: Datatypes: Dictionaries

• Can have nested dictionaries

```
>>> x = \{ "red" : 3, "complex" : \{ "blue" : 4 \} }
>>> x["red"]
3
>>> x["complex"]
{ "blue" : 4 }
>>> x["complex]["blue"]
4
```
### 02-23: Datatypes: Dictionaries

- "keys" method returns a list of keys in a dictionary
- Add elements to a dictionay by assignment
- Delete keys using del

```
>>> x = { "red" : 3, "blue" : 4 }
>>> x["green"] = 5
>>> x
{ 'red' : 3, 'blue' : 4, 'green' : 5 }
>>> del x['blue']
>>> x
{ 'red' : 3, 'green' : 5 }
```
# 02-24: Multiple Lines

- No separators (semicolons, etc)
- No begin/end, {, } to define blocks
- One statement per line, blocks defined by indentation

# 02-25: Control Structures: if

```
if <test>:
   <statement>
   <statement>
elif:
   <statement>
   <statement>
elif:
   <statement>
   <statement>
else:
   <statement>
   <statement>
```
# 02-26: Control Structures: while

```
while <test>:
   <statement>
   <statement>
   <statement>
```
- break, continue
	- just like java/ $C/C++$

# 02-27: Booleans in Python

- False:
	- False (built in, careful of case!)
	- 0, 0.0 (be careful of rounding errors!)
	- () (empty tuple)
	- [] (empty list)
	- {} (empty dictionary)
	- "" (empty string
- True:
	- Anything else

# 02-28: Booleans in Python

- a and b
	- if a is true, return b, else return a
- a or b
	- if a is true, return a, else return b

## 02-29: and-or trick

- Can get C-style (test  $? x : y$ )
	- test and x or y
- Examples ...
- When does this break?

# 02-30: and-or trick

- Fixing the and-or trick:
	- (test and  $[x]$  or  $[y])[0]$
- What does this do?
- Do we have the same problem?

# 02-31: Iterators

• for loop:

```
\gg lst = [1, 2, 3, 4]
>>> for x in lst:
   print x,
1 2 3
```
- - Trailing , supresses end-of-line
	- For loop only iterates over a data structure
	- Use "range([low],high,[skip])" to iterate over a range

### 02-32: Iterators

```
• Dictionaries:
```

```
>>> d = {'a': 1, 'b':2, 'c': 3 }
>>> for key in d:
   print key,
a b c
>>> for key, value in d.iteritems():
  print key, value
a 1
b 2
c 3
```
### 02-33: Membership

• test with in <data structure>

```
\gg x = [1, 2, 3, 4]
>>> 2 in x
True
>>> 5 in x
False
>>> y = {"car": 1, "dog" : 2}
>>> "car" in y
True
>>> 1 in y
False
```
## 02-34: Functions

```
def <name>(params):
    <body>
```
- Params are all pass-by-value (like C/Java)
- Return statements work just like C/Java
- Can use tuples to return  $> 1$  value from a function

## 02-35: Functions

```
def fib(n):
  if n \leq 2:
    return 1
  else:
    return fib(n-1) + fib(n-2)def fib2(n):
  if n \leq 2:
    return (1,1)
  else:
    (prev, prevPrev) = fib2(n-1)
```
return prev+prevPrev, prev

### 02-36: Function comments

```
def <name>(params):
"""Comment that describes
the function """
    <body>
```
- Comment is part of the function itself
- Can be accessed with help(functionname)

# 02-37: Function parameters

• Functions can have optional praramters

- Can call functions using name of the parameter
- Can have variable numbers of parameters
	- \*args, \*\*args

### 02-38: Modules

- Each .py file is a "module"
- Can load "module.py" with "import module"
- Module needs to be in a location described by PYTHONPATH enviornment variable
	- PYHONPATH has same syntax as standard PATH
	- Path stored in sys.path, can modify at runtime
- Need to use "module" when calling functions
	- from <module> import <symbol>
	- from <module> import \*

## 02-39: Python scripts

- When you import a module, execute the entire file
	- def's generate functions
	- have any code at all executed when module is run
- .py files can be scripts (to be run from the commmand line), or modules (imported by other python programs). We can have the same .py file serve 2 purposes
	- The symbol \_\_name\_\_ will have the value \_\_main\_\_ if and only if file is being used as a script
		- $if __name__ == '__main__":$ <run main program of script>

### 02-40: File Handling

- outfile = file('fname', 'w'), infile = file('fname', 'r')
	- 'r' is default, can be left out
- $S = infile.read() reads entire file into string S$
- $S = infile.read(n) reads first n lines into S$
- $S = infile.readline() reads one line into S$
- $L = infile.readlines() reads while file into a list of strings$ 
	- Unless the file is really large, better to read all at once with read() or readlines(), and then process the strings

02-41: URLs

```
>>>> Sock = urllib.urlopen("http://cs.usfca.edu/")<br>>>> sock = urllib.urlopen("http://cs.usfca.edu/")<br>>>> sock.close()<br>>>> print htmlSource<br><!DOCTYPE HTML PUBLIC "-//W3C//DTD HTML 4.0 Transitional//EN"><br>\htmlnSource<br>\head>
<title>Department of Computer Science</title><br>
</hink rel="stylesheet" type="text/css" href="/cs.css"><br>
<link rel="shortcut icon" type="image/ico" href="/favicon.ico"><br>
</head><br>
... etc
```
# 02-42: Regular Expressions

- Dive into Python has a good explaination
- Dive in, and come to me with questions
- Spend lecture time on regular expressions if there is classwide confusion